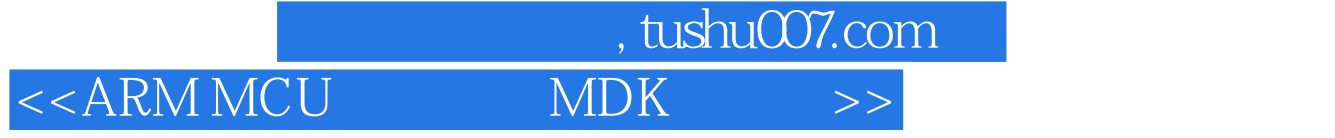

- <<ARM MCU MDK >>
- 13 ISBN 9787512406346
- 10 ISBN 7512406347

出版时间:2012-1

页数:433

PDF

更多资源请访问:http://www.tushu007.com

## <<ARM MCU MDK >>

内容概要

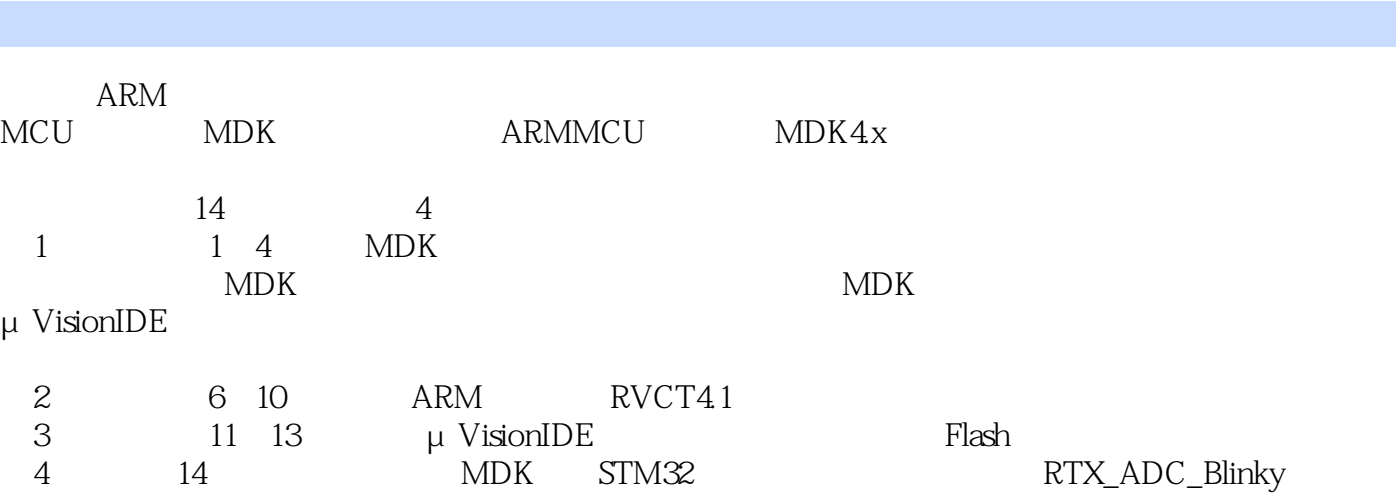

, tushu007.com

 $$\sf ARM$$  MCU  $MCU$  MDK that the matrix  $MC$ MDK

<<ARM MCU MDK >>

1 MDK 1.1 VisionIDE  $1.2$  RealView 1.2.1 armcc 1.2.2 armasm 1.2.3 armlink 1.2.4 armar 1.3  $1.4$  $1.5$ 2 Vision4  $21$ 2.2 MDK 2.3 MDK 24 第3章 VisionIDE  $31$ 3.1.1 File 3.1.2 Edit 3.1.3 View 3.1.4 Project  $31.5$  Flash  $31.6$  Deb $\mu$ g 3.1.7 Peripherals  $31.8$  Tool 3.1.9 SVCS 3.1.10 Window 31.11 Help  $31.12$  Status 32  $321$ 322 Regs 323 Books 3.24 Functions 3.25 Templates 33  $34$  $34.1$  Build 34.2 Command 34.3 FindInFiles  $34.4$ 34.5 346 347 348

, tushu007.com

## 第一图书网, tushu007.com

<<ARM MCU MDK >>

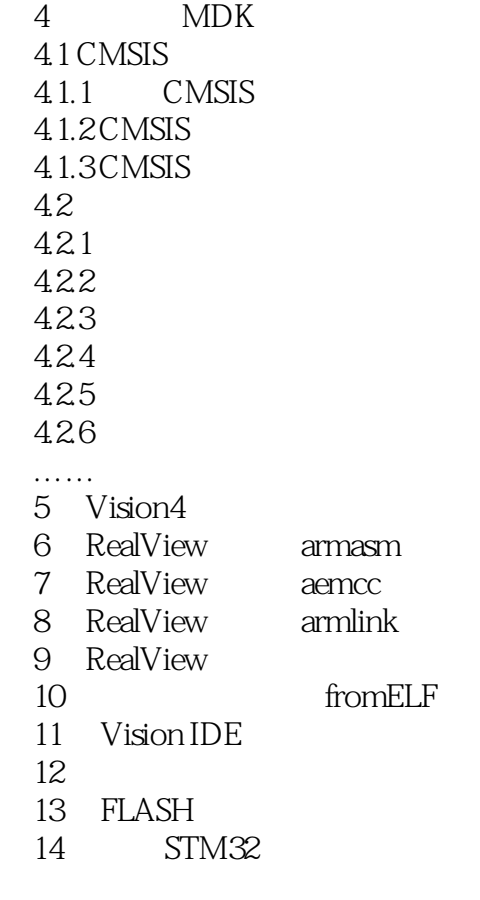

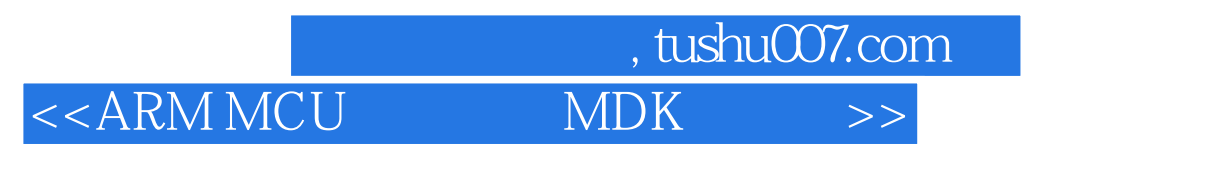

## FIRST LAST

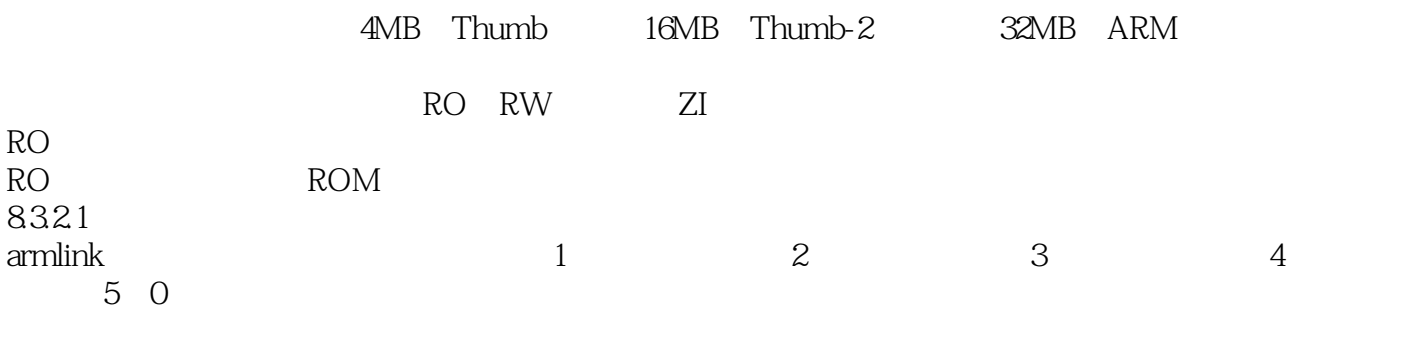

ASCII

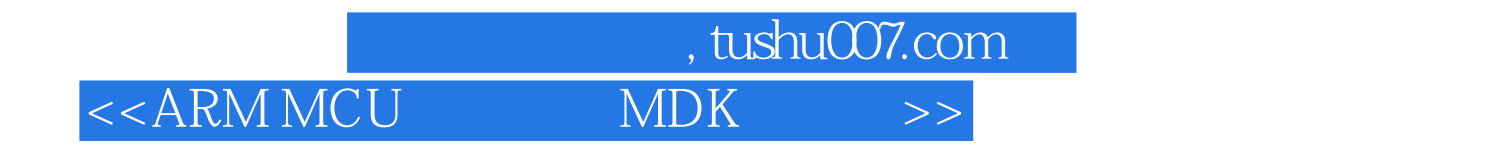

 ${\bf A} {\bf R} {\bf M} {\bf M} {\bf C} {\bf U} \hspace{1.5cm} {\bf M} {\bf D} {\bf K} \hspace{1.5cm} {\bf K} {\bf E} {\bf IL} \, {\bf A} {\bf R} {\bf M} \text{-} {\bf M} {\bf D} {\bf K}$ 

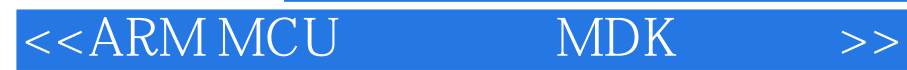

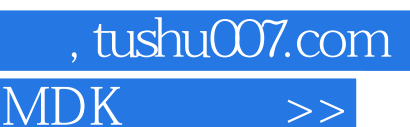

本站所提供下载的PDF图书仅提供预览和简介,请支持正版图书。

更多资源请访问:http://www.tushu007.com